# **Form Fields Created with Scaffolding Macros**

## Form Fields Created with Scaffolding Macros

This section explains the following macros.

- [Date Data macro](#page-0-0)
- [Text Data macro](#page-0-1)

[More information about the text data macro](https://docs.servicerocket.com/display/SCAF/text-data)

## <span id="page-0-0"></span>Date Data macro

The general form is

```
{date-data:Name|format=[date format]}[<FIXED DATE>, yesterday, today, tomorrow, now]{date-data}
```
An example follows.

```
{date-data:MeetingDateTime|format=yyyy-MMM-dd HH-mm-ss}today{date-data}
```
The date data macro establishes the date, initially the date the macro was created. In the Edit Contents view select a different date.2011-Apr-04 00-00-00

### <span id="page-0-1"></span>Text Data macro

The text-data macro allows entering and editing free text in the Edit view.

#### The general form is:

```
{text-data:Name|type=[line, area]}Default text.{text-data}
```
#### An example follows.

```
Username: {text-data:Username|width=100px}{text-data}
Password: {text-data:Password|type=password|width=100px}{text-data}
|| Address: | {text-data:Address|type=area|width=400px|height=150px}Street,
City, State, Postcode
Country{text-data} |
```
The text data macros establish the Username, Password, and Address fields. In the Edit Contents view, enter the username, password, and address.

Username: Password:

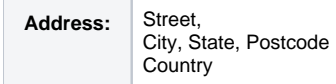